# **Reed-Solomon Compiler MegaCore Function**

#### **Solution Brief 48 September 2000, ver. 1.0**

#### **Target Applications:**

Wireless Communications, Satellite **Communications** 

#### **Family:**

APEX™ 20K, ACEX™ 1K, FLEX® 10K, FLEX 8000, and FLEX 6000

#### **Ordering Codes:**

PLSM-RSENC PLSM-RSDEC PLSM-HC-RSENC/V PLSM-HC-RSDEC/C PLSM-HC-RSDEC/ERAS PLSM-HC-RSDEC/V

**Vendor:**

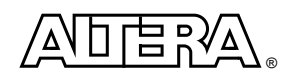

101 Innovation Drive San Jose, CA 95134 **http://www.altera.com** Tel. (408) 544-7000

## **Features**

- High-performance encoder/decoder for error detection and correction
- Fully parameterized Reed-Solomon (RS) function including:
	- Number of bits per symbol
	- Number of information symbols and check symbols per codeword
	- Field polynomial
	- First root of generator polynomial
	- Space between roots in generator polynomial
- **■** MegaWizard<sup>®</sup> Plug-In Manager for easy parameterization
	- Generates parameterized encoder or decoder
	- Generates example test vectors
- VHDL simulation model
- Flexible decoder implementation
	- Discrete, streaming, or continuous architectures
	- Erasure-supporting option
	- Variable option
- Optimized for the APEX<sup>™</sup> 20K, ACEX<sup>™</sup> 1K, FLEX<sup>®</sup> 10K, FLEX 8000, and FLEX 6000 device architectures
- Efficient VHDL simulation model
- Flexible licensing: purchase only the required features

# **General Description**

Reed-Solomon (RS) codes are used for detecting and correcting errors in data transmitted over a communications channel. RS codes break a data stream into a series of codewords comprised of several information symbols and check symbols (also known as parity bits). The Altera<sup>®</sup> Reed-Solomon compiler MegaCore<sup>®</sup> function supports four to ten bits per symbol. The encoder adds parity symbols to the data stream prior to its transmission over a communications channel. The decoder receives the data and checks for and corrects any errors. Errors are defined on a symbol basis (i.e., any number of bit errors within a symbol is considered as only one error). An RS decoder can correct one symbol error for every two check symbols in a codeword.

# **Functional Description**

[Table 1](#page-1-0) shows the parameters for the Reed-Solomon compiler MegaCore function. The parameters define the specific RS code for the encoder or decoder, and are specified using the MegaWizard Plug-In Manager.

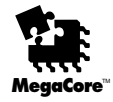

<span id="page-1-0"></span>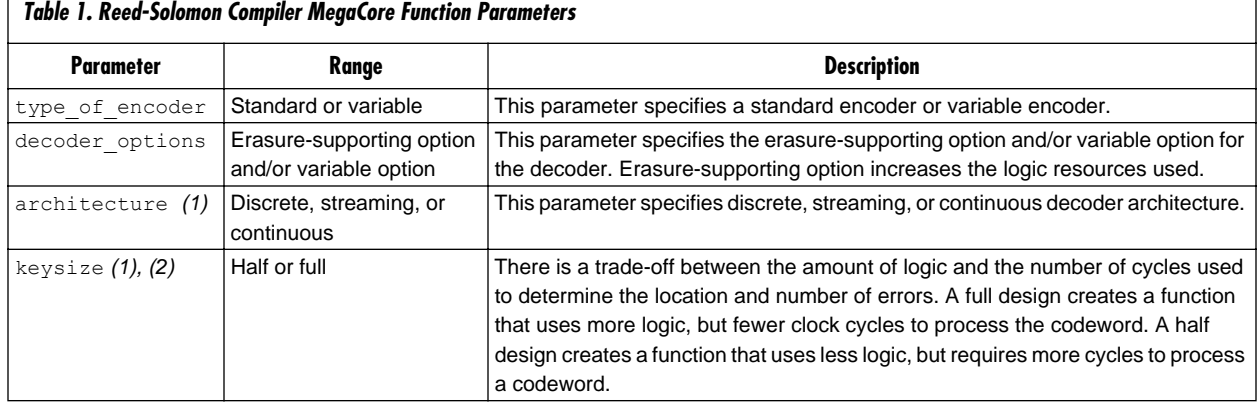

#### *Notes:*

Л

(1) This parameter applies to the decoder only.

(2) This parameter was called speed in earlier versions.

## *Encoder Signals*

To begin the encoding process, a high pulse of at least one clock cycle must be applied to start. When enable is asserted, data is entered at rsin[] and encoded at the rising clock edge (sysclk). The function outputs the first codeword symbol on rsout [] after the clock edge that clocked in the first information symbol. Check symbols are output after the information symbols, during the R clock cycles.

The enable signal allows you to suspend the continuous operation of the encoder. If enable is de-asserted, the encoder stops processing data; if enable is asserted, the encoder restarts processing data. [Table 2](#page-1-1) describes the signals used by the RS encoder.

<span id="page-1-1"></span>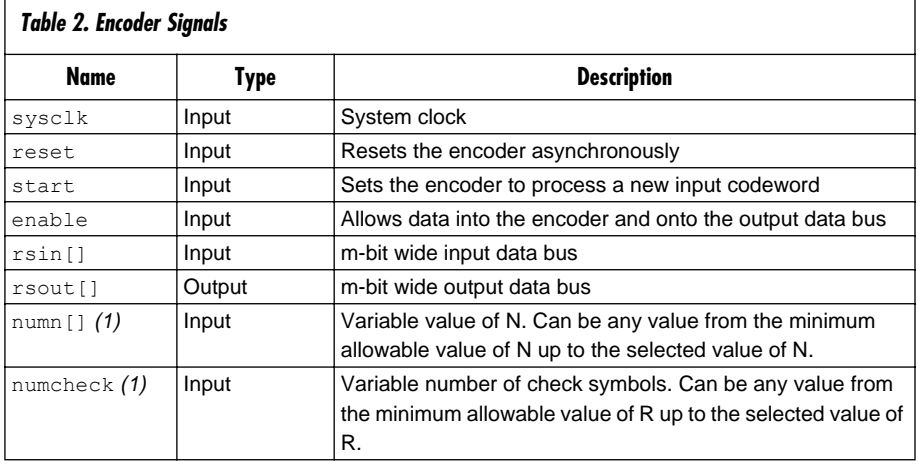

#### *Note:*

(1) This signal is used only when the variable option is selected.

## *Decoding Data*

A discrete decoder processes one codeword at a time and must be reset between each codeword. The decoder receives the codeword's first symbol on the rising clock edge of sysclk after reset is de-asserted. The rdyn signal indicates a decoder is ready to accept a new codeword and is asserted until the decoder receives the last codeword. When dsout is asserted, the discrete decoder outputs one symbol on each rising clock edge until all data is transferred. If the discrete decoder detects more errors than it can correct, it presents the incorrect data on the signal rsout [].

The streaming decoder interface is similar to the discrete decoder, however, the streaming decoder is only reset once. If reset is asserted while codewords are being decoded, the codewords are lost. The rdyn signal indicates when the streaming decoder can accept a new codeword; when rdyn and dsin are high, the decoder expects a new symbol at each rising clock edge. The streaming decoder has a pipeline depth of three codewords and therefore must receive three codewords before it places the first corrected codeword at  $r$ sout []. If the streaming decoder detects more errors than it can correct, it presents the incorrect data on the signal  $r$  sout [].

The continuous decoder also has a pipeline depth of three codewords but does not have idle gaps in between codewords; the codewords enter and are placed at the output continuously. The continuous decoder is suspended by de-asserting ce and applying reset for at least one clock cycle. When ce is re-asserted, the first symbol can be accepted by the decoder. If the continuous decoder detects more errors than it can correct, it presents the incorrect data on the signal  $r$  sout  $[]$ . There is no variable option for the continuous decoder.

## **Performance**

[Tables 3](#page-2-0) and [4](#page-3-0) show the standard and erasure-supporting function's performance and area utilization for FLEX 10KE devices. Overall resource requirements vary widely depending on the parameter values selected. The number of logic cells required to implement the function depends on both the field size and the number of check symbols. EAB (embedded array block) and ESB (embedded system block) usage varies between discrete and streaming decoders.

<span id="page-2-0"></span>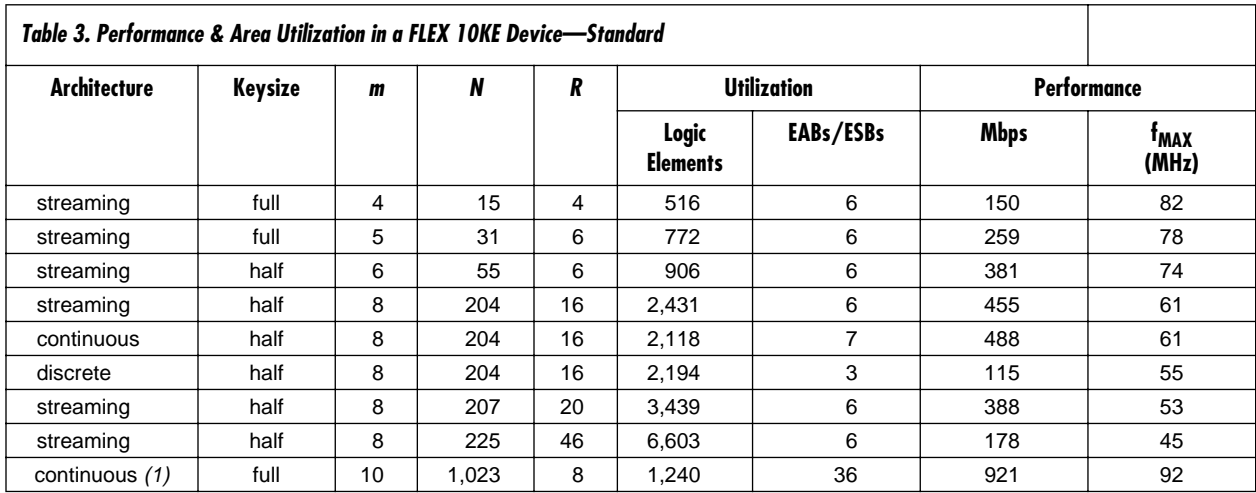

<span id="page-3-0"></span>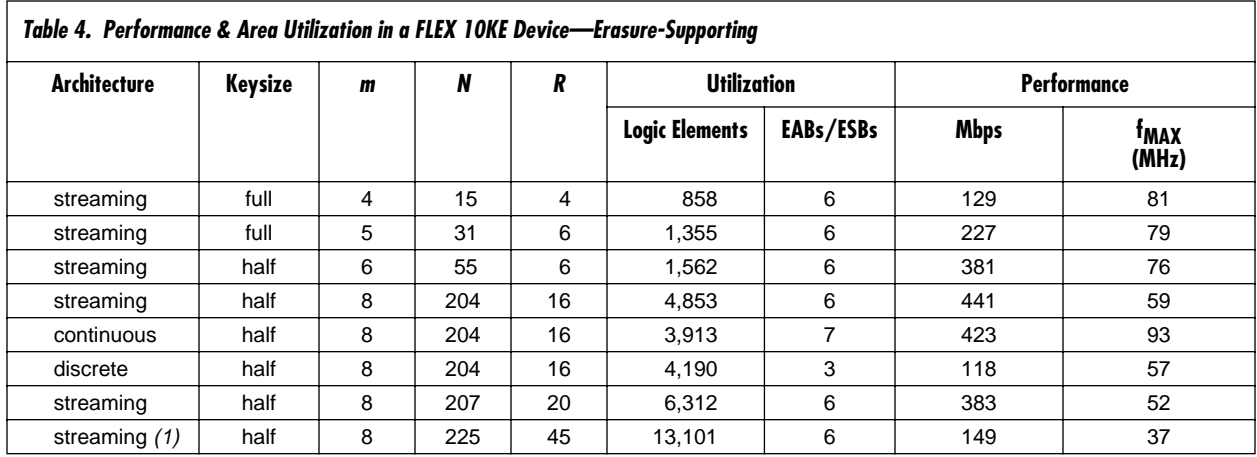

#### *Note to tables:*

(1) Results are for architectures implemented in an APEX 20KE device.

[Tables 5](#page-3-1) and [6](#page-3-2) show the function's performance and area utilization for the variable and erasure-supporting options implemented in a FLEX 20KE device.

<span id="page-3-1"></span>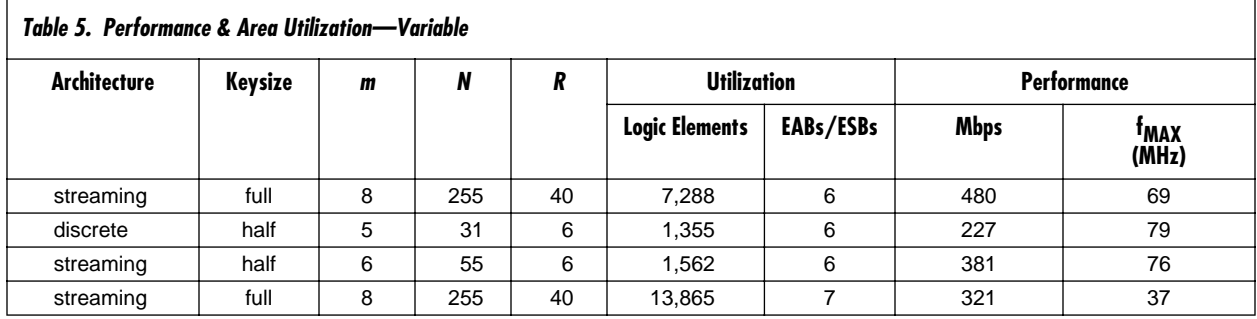

<span id="page-3-2"></span>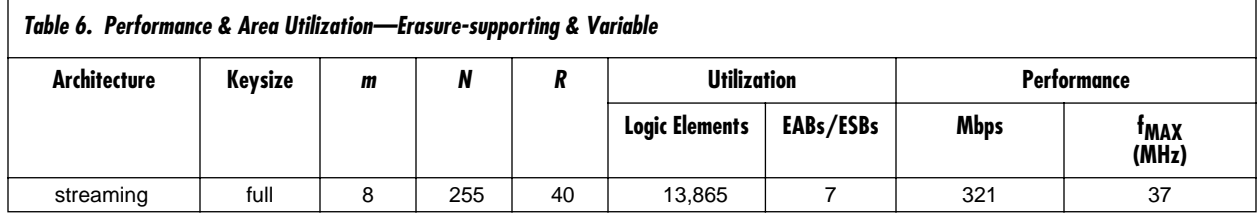

## **Generating a Custom RS Megafunction**

Altera provides a MegaWizard Plug-In with the Reed-Solomon compiler MegaCore function. You can use the MegaWizard Plug-In Manager within the MAX+PLUS<sup>®</sup> II or Quartus<sup>TM</sup> software, or as a standalone application to create and integrate custom megafunctions without changing your design's source code. You can then simulate your design to verify compatibility and instantiate the custom megafunction in your design file.

To generate a custom RS megafunction, start the MegaWizard Plug-In Manager by choosing the **MegaWizard Plug-In Manager** command (File menu) in the MAX+PLUS II or Quartus software, or type the command megawiz at a command or UNIX prompt. Specify that you wish to create a new custom megafunction, and select **RS Compiler** in the **Communications** folder. Select a language for the output files, select either a decoder or an encoder, and specify whether you want the erasuresupporting (decoder only) or variable options. If you are creating a decoder, specify a discrete, streaming, or continuous architecture, and whether you wish to use a full- or half-size design.

Altera provides VHDL models that you can use to simulate the functionality of the RS compiler MegaCore function in your system. Users who have licensed the MegaCore function can also generate VHDL Output Files (**.vho**) or Verilog Output Files (**.vo**) for simulation in third-party simulators.

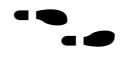

f To learn more about Altera's RS compiler, refer to the *Reed-Solomon Compiler MegaCore Function User Guide.*

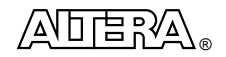

101 Innovation Drive San Jose, CA 95134 (408) 544-7000 **http://www.altera.com** Copyright © 2000 Altera Corporation. Altera, APEX, APEX 20K, ACEX, FLEX, FLEX 10K, MAX+PLUS, MegaCore, MegaWizard and Quartus are trademarks and/or service marks of Altera Corporation in the United States and other countries. Other brands or products are trademarks<br>of their respective holders. The specifications contained herein are subject to ch liability arising out of the application or use of any information, product, or service described herein except as expressly agreed to in writing by Altera Corporation. Altera customers are advised to obtain the latest version of device specifications before relying on any published information and before placing orders for products or services. All rights reserved.